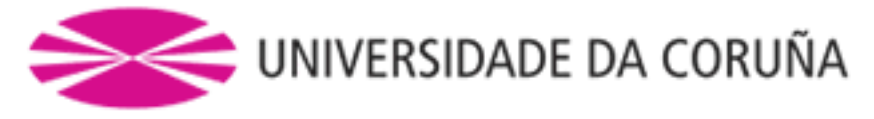

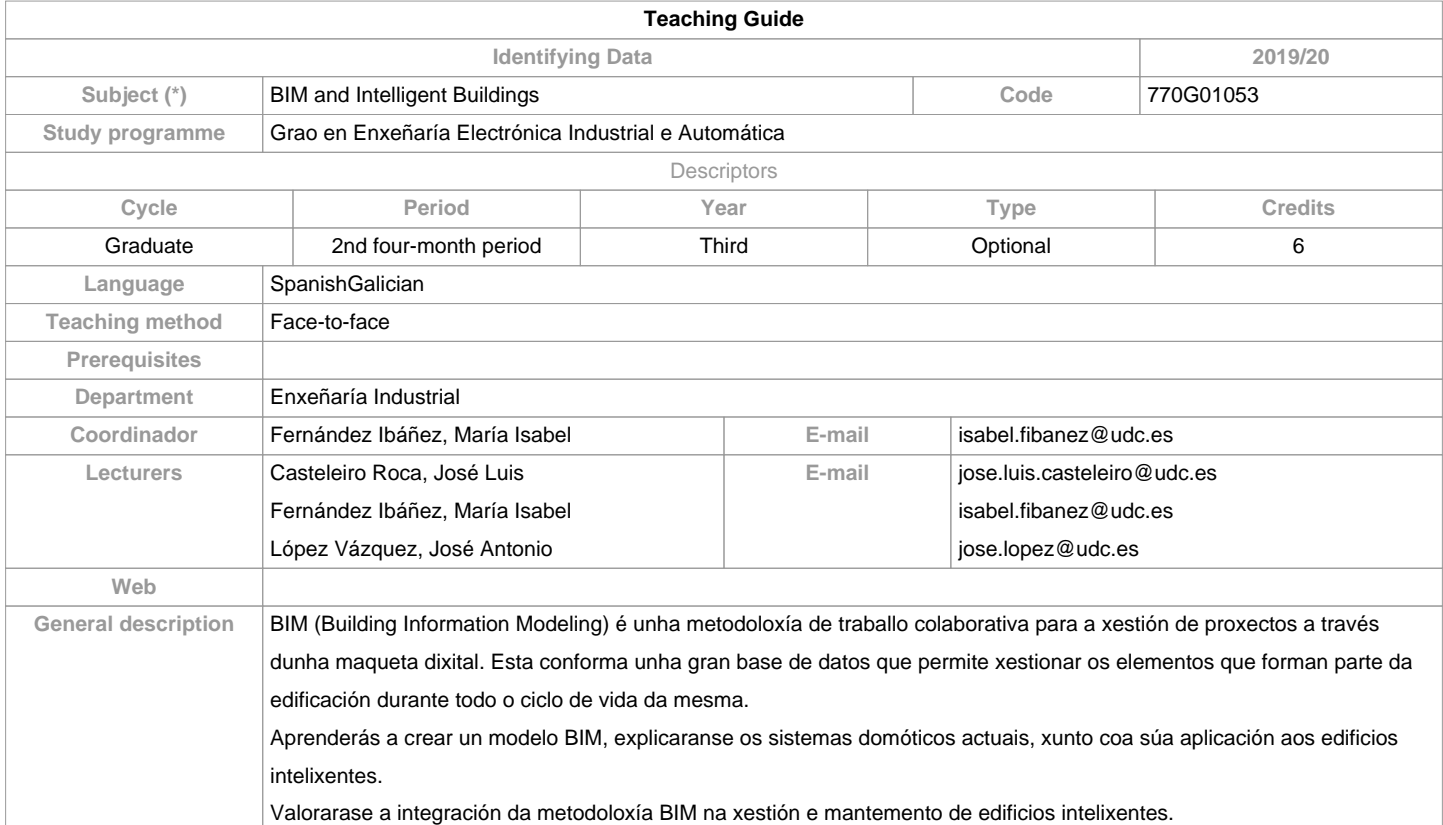

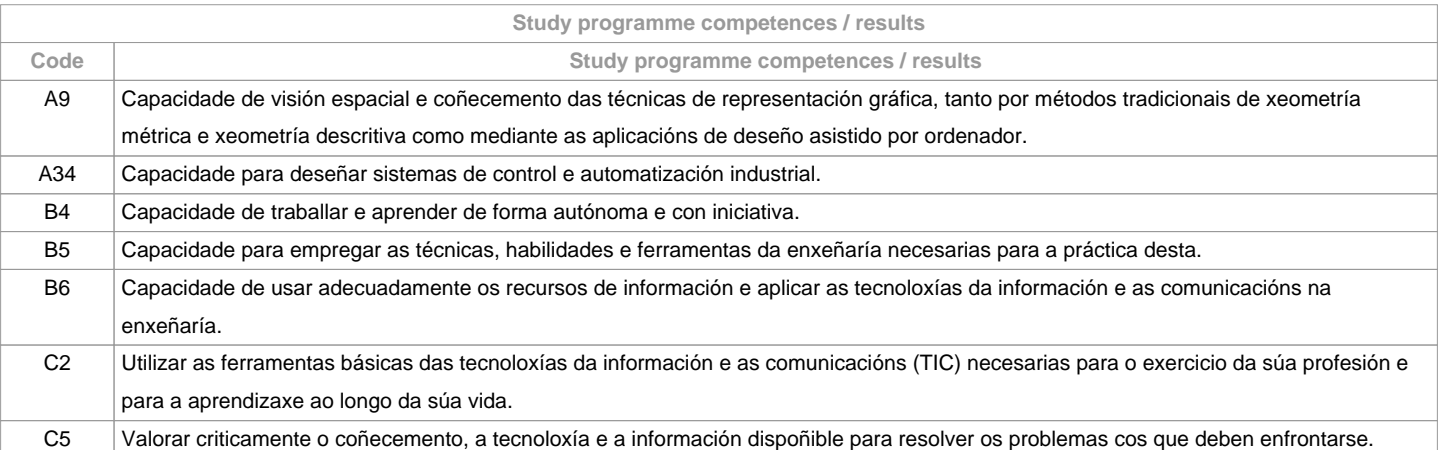

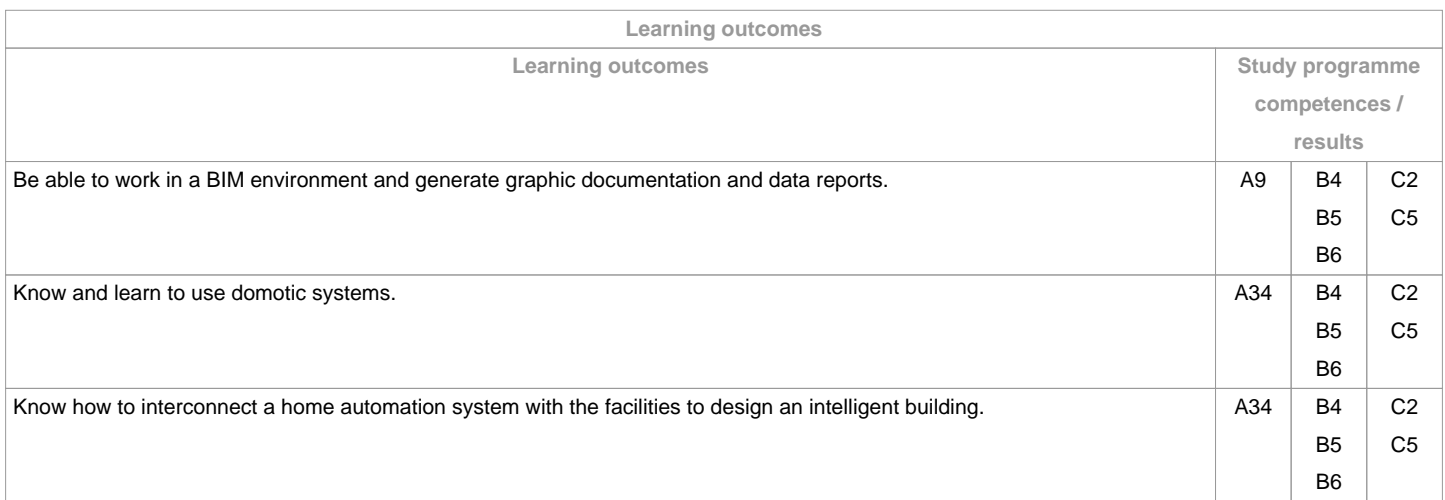

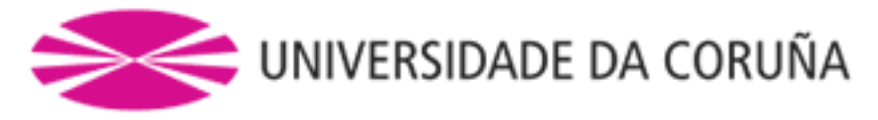

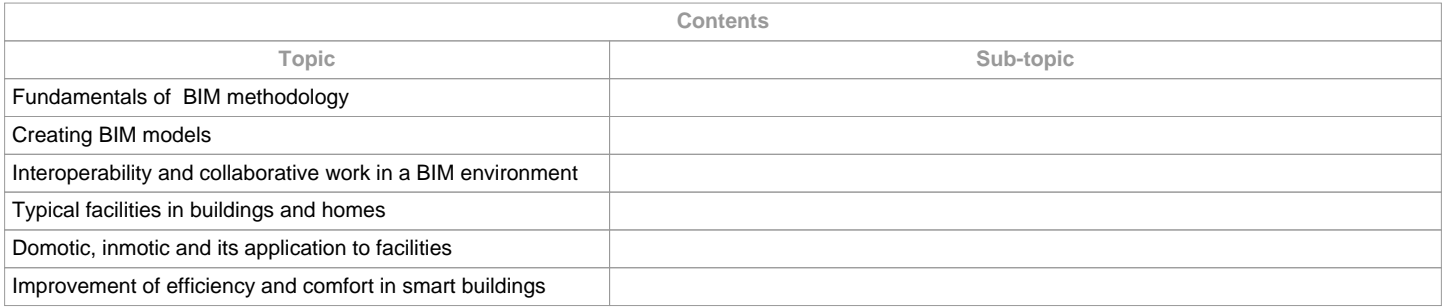

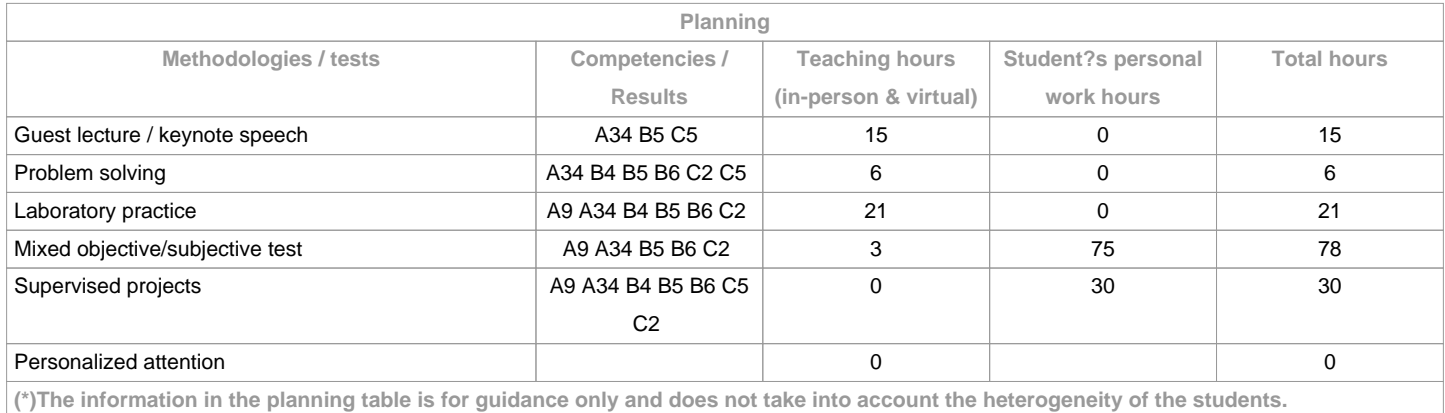

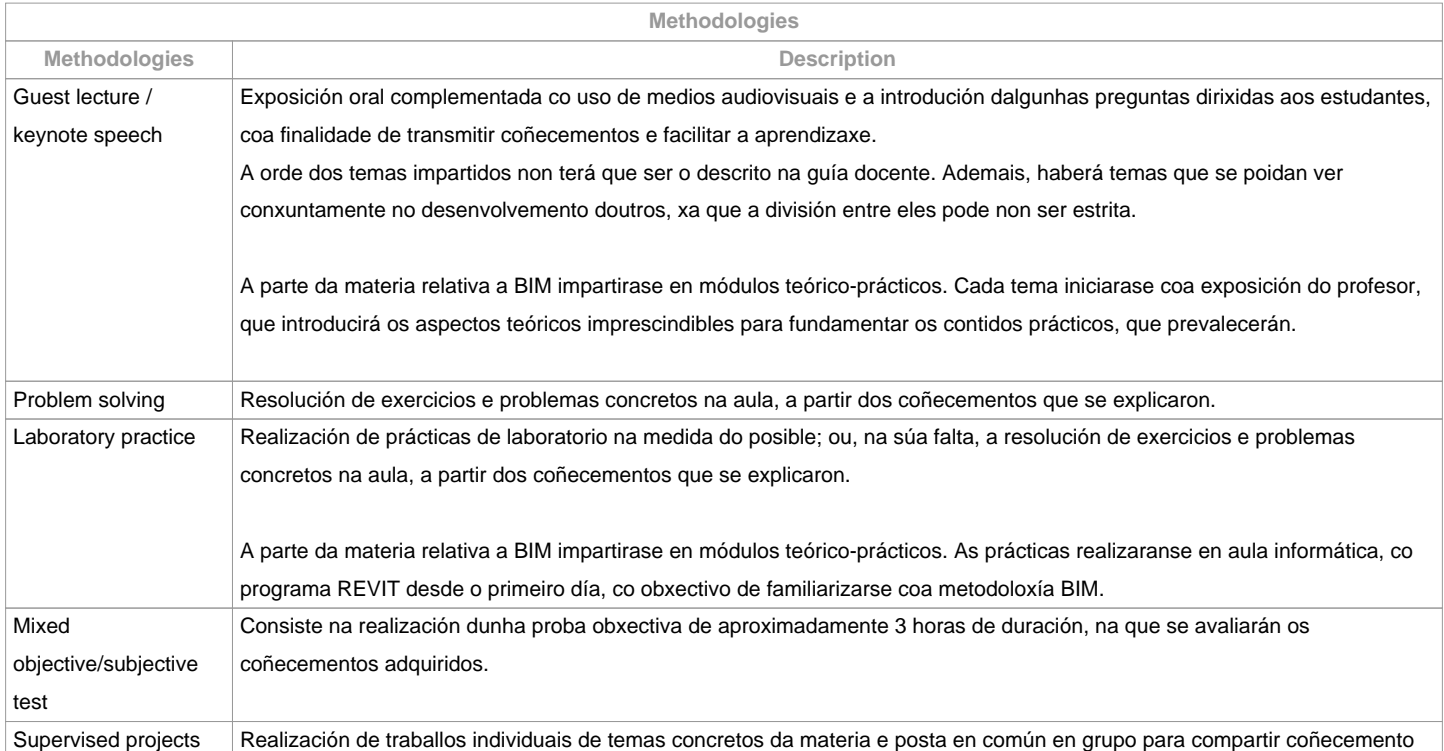

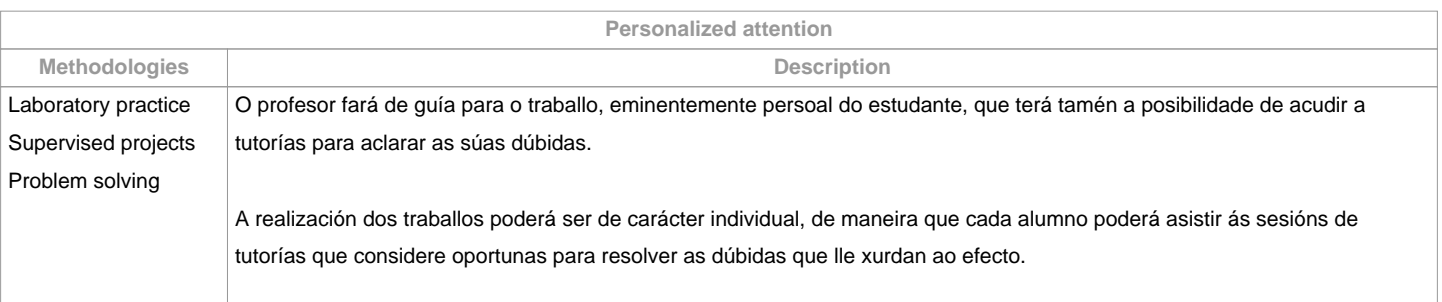

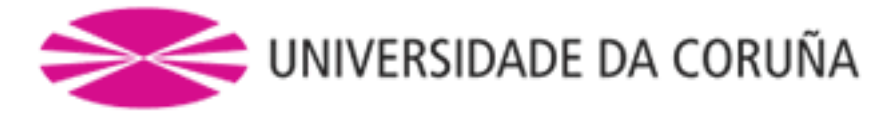

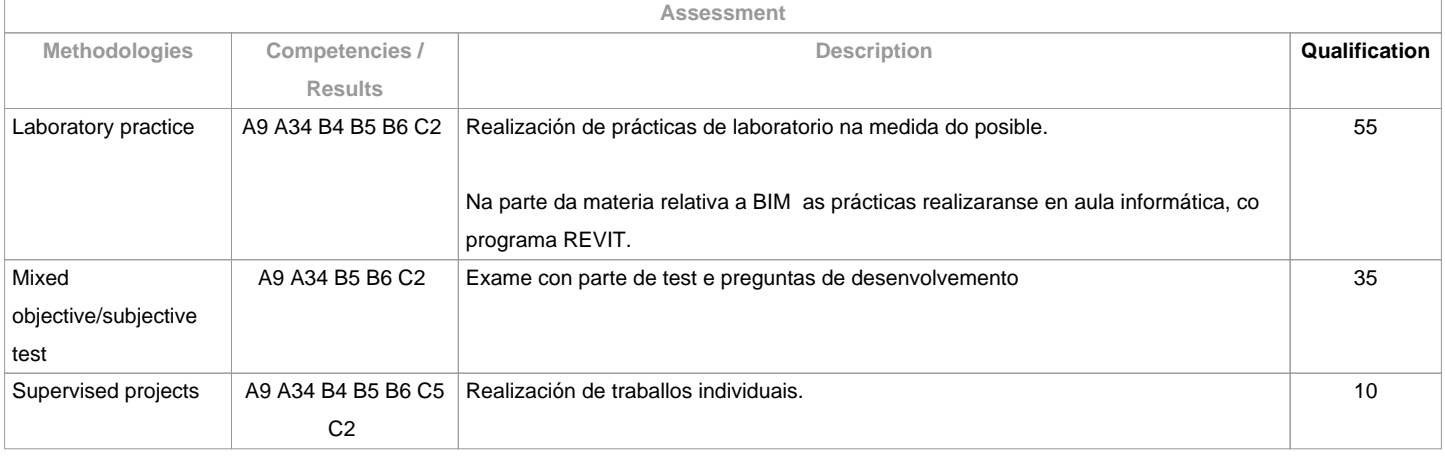

## **Assessment comments**

Debido a que a materia está dividida en dous grandes bloques diferentes (BIM e Edificios Intelixentes), o alumno deberá aprobar cada parte para superar a materia. A nota de BIM resultará da cualificación das prácticas correspondentes ao tres primeiros temas do contido da materia, mentres que a avaliación de Edificios Intelixentes incluirá un traballo, prácticas e unha proba mixta. 

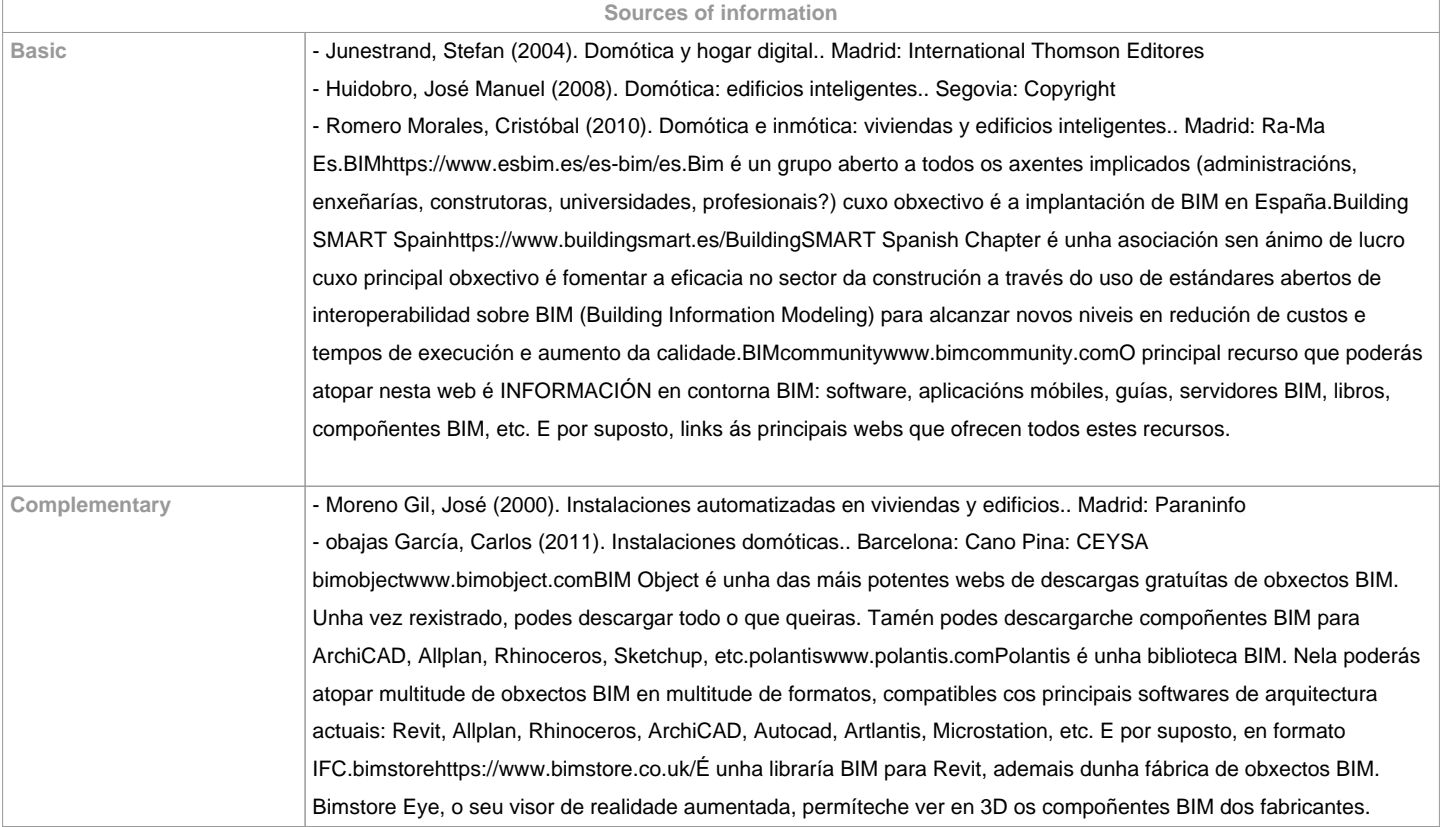

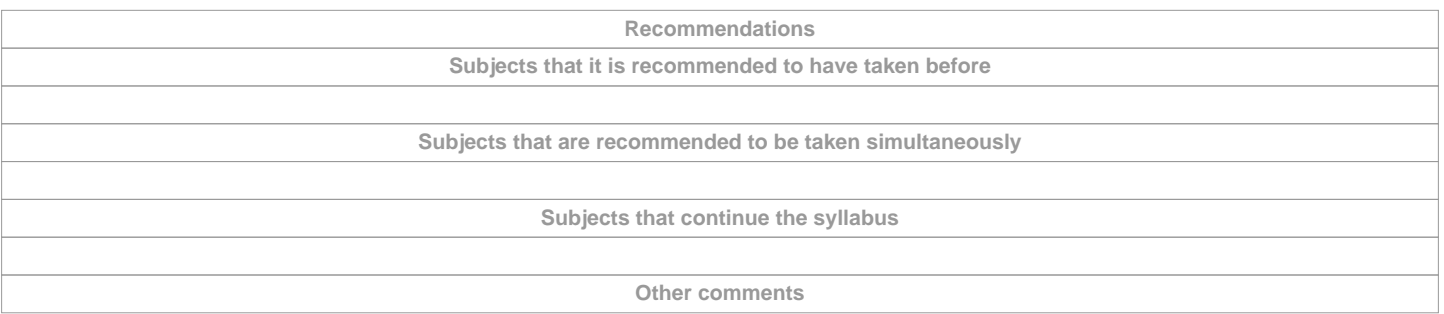

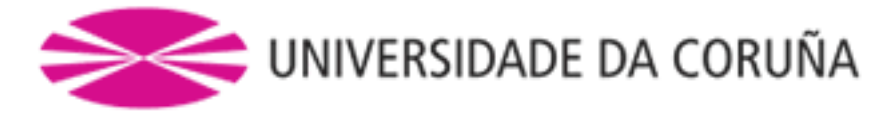

A entrega dos traballos documentais que se realicen nesta materia: Solicitarase en formato virtual e/ou soporte informático Realizarase a través de Moodle, en formato dixital sen necesidade de imprimilosDe se realizar en papel: non se empregarán plásticos, realizaranse impresións a dobre cara, empregarase papel reciclado, evitarase a impresión de borradores.

**(\*)The teaching guide is the document in which the URV publishes the information about all its courses. It is a public document and cannot be modified. Only in exceptional cases can it be revised by the competent agent or duly revised so that it is in line with current legislation.**